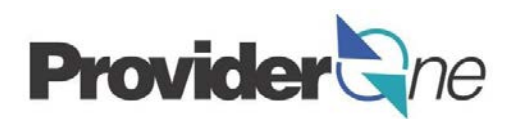

# **Medical Providers: Get a National Provider Identifier**

## **The way you get paid for Medicaid services is changing**

In late 2014, the way you get paid for Medicaid services will change. When you transition from the SSPS system to ProviderOne happens, you will be billing for services online (electronically).

*And,* if you are a medical provider, there will be more steps you need to take in order to transition to the new billing system.

As 1099 provider who delivers medical services and bills for Medicaid services, you need a **[National Provider Identifier](https://nppes.cms.hhs.gov/NPPES/Welcome.do)** (NPI). This is a requirement if you intend to continue receiving payment in the ProviderOne system. NPIs are provider identifiers issued by the federal government and used to bill almost all payers.

Providers of medical services still have the option to submit a standard federal paper claim form (CMS1500) instead of billing online through ProviderOne. But billing online is easier, faster, and free.

### **Medical Services Providers**

The following providers receive credentials through the Washington State Department of Health.

- nursing and nurse delegation
- licensed psychologists
- counselors (certified or mental health licensed, e.g. LICSW or SOTP)
- physical, occupational, and speech therapists
- medical equipment and supplies.

If you need an NPI number, visit the following address: <https://nppes.cms.hhs.gov/NPPES/Welcome.do>

**For more information**[: www.altsa.dshs.wa.gov/providerone](http://www.altsa.dshs.wa.gov/providerone) Sign up for the [newsletter](https://public.govdelivery.com/accounts/WAHCA/subscriber/new?category_id=WAHCA_C1) **Email:** [ProviderOnePhase2@hca.wa.gov](mailto:ProviderOnePhase2@hca.wa.gov)

\* This message is not intended for individual providers represented by SEIU Healthcare 775NW.

# **National Provider Identifier Mation Steps in Application Steps**

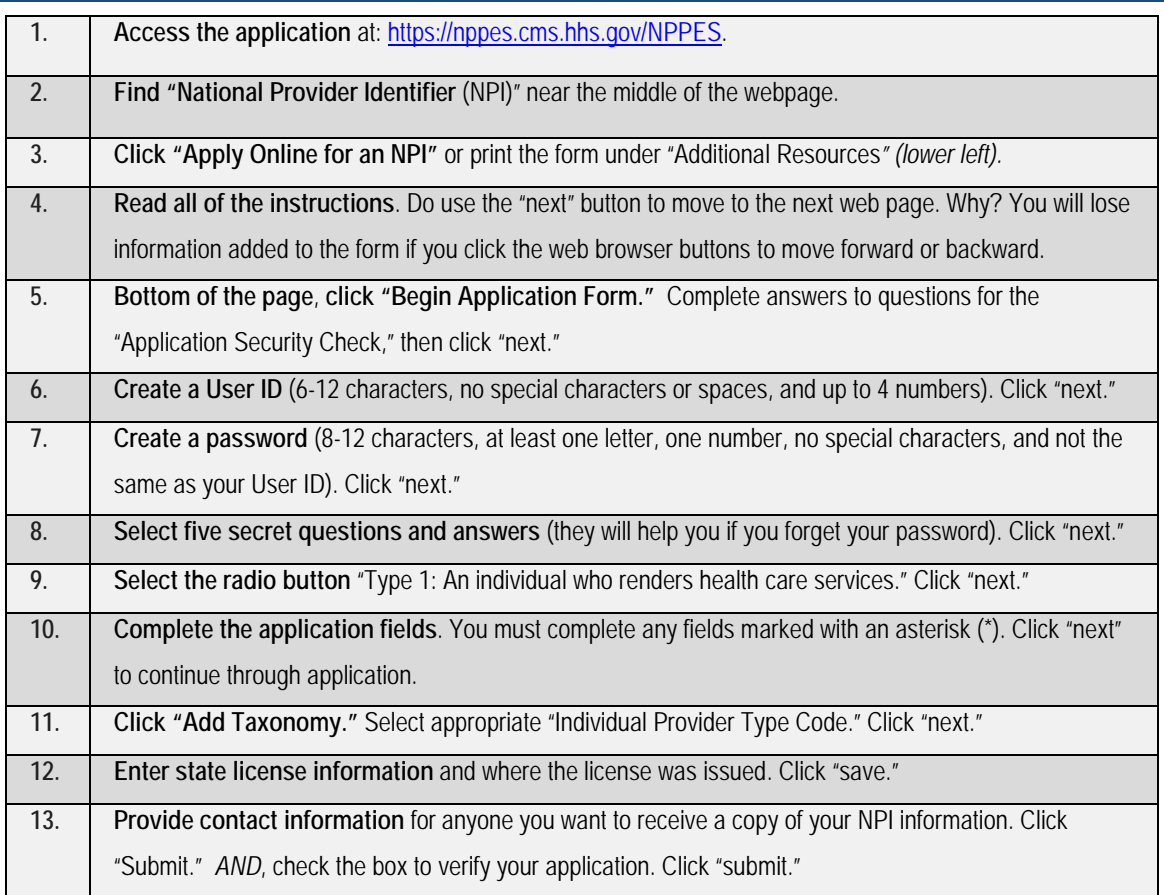

To print a copy of your application, click "View Printer-Friendly Application" and print the application for your records. You should receive a confirmation letter in your email inbox from NPPES. The email will include information such as your NPI number and taxonomy code details.

### **Do you have questions about your NPI application?**

If you have any questions about your application, or if you do not receive your NPI by email within 15 working days after submitting your application, contact the NPI Enumerator:

**Email:** customerservice@npienumerator.com

**Call:** 1-800-465-3203 or 1-800-692-2326 (TTY)

**Send mail inquiries:** NPI Enumerator

P.O. Box 6059

Fargo, ND 58108-6059